Visual FoxPro

- 13 ISBN 9787302233862
- 10 ISBN 7302233861

出版时间:2010-9

页数:347

#### 版权说明:本站所提供下载的PDF图书仅提供预览和简介以及在线试读,请支持正版图书。

www.tushu111.com

Visual FoxPro

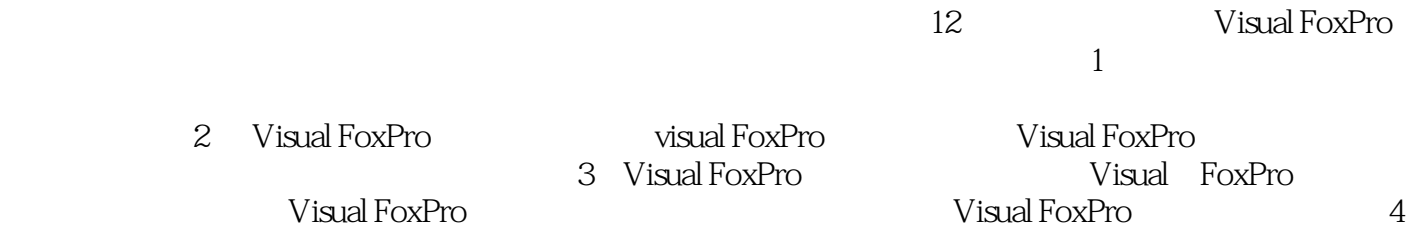

Visual FoxPro<br>12 Visual FoxPro<br>Visual FoxPro

Visual FoxPro

**Visual FoxPro** 

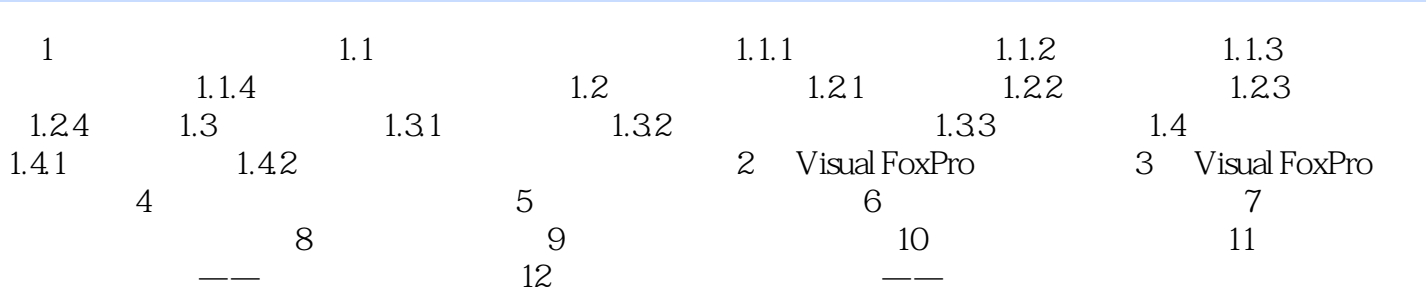

 $1.$ 

 $\mathbf 1$  $\sim$  2)

 $3$ 

Visual FoxPro<br>(

VisuaI FoxPro)

本站所提供下载的PDF图书仅提供预览和简介,请支持正版图书。

:www.tushu111.com